<<AutoCAD 2013

<<AutoCAD 2013

- 13 ISBN 9787111394761
- 10 ISBN 7111394763

出版时间:2012-9

页数:344

字数:583000

extended by PDF and the PDF

http://www.tushu007.com

, tushu007.com

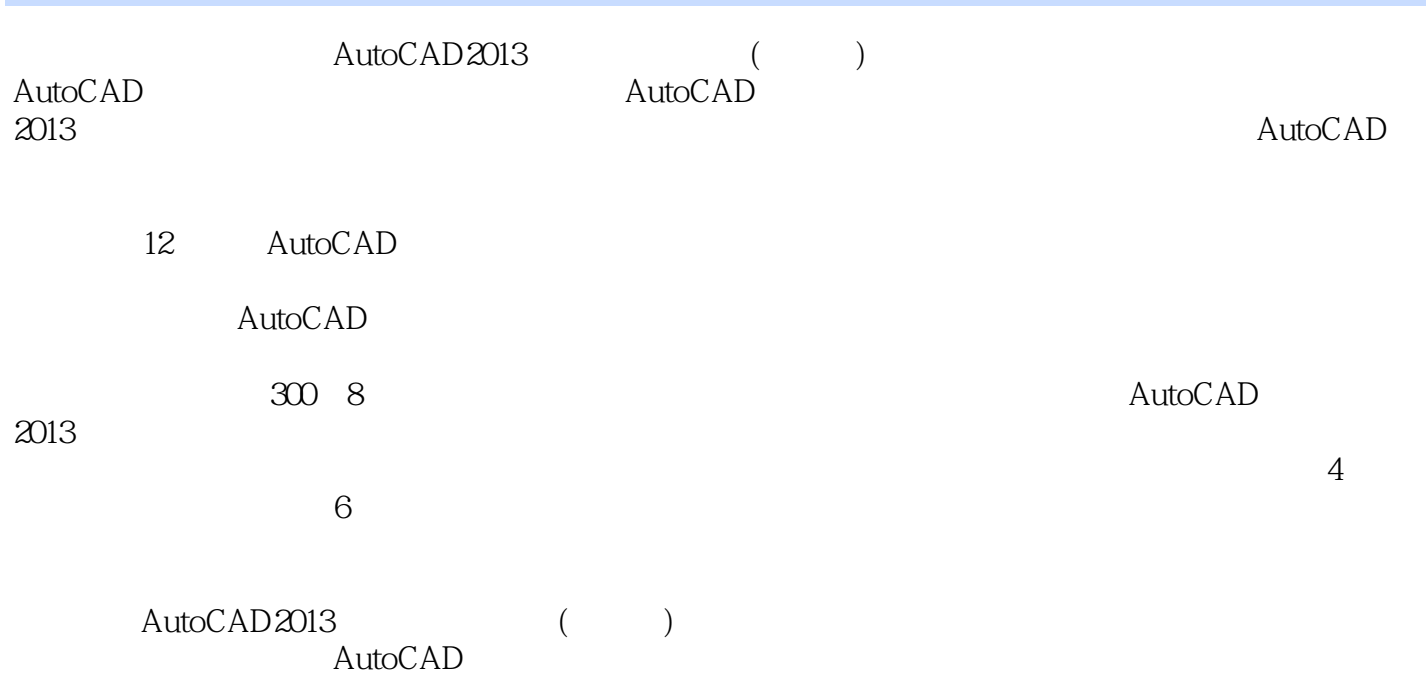

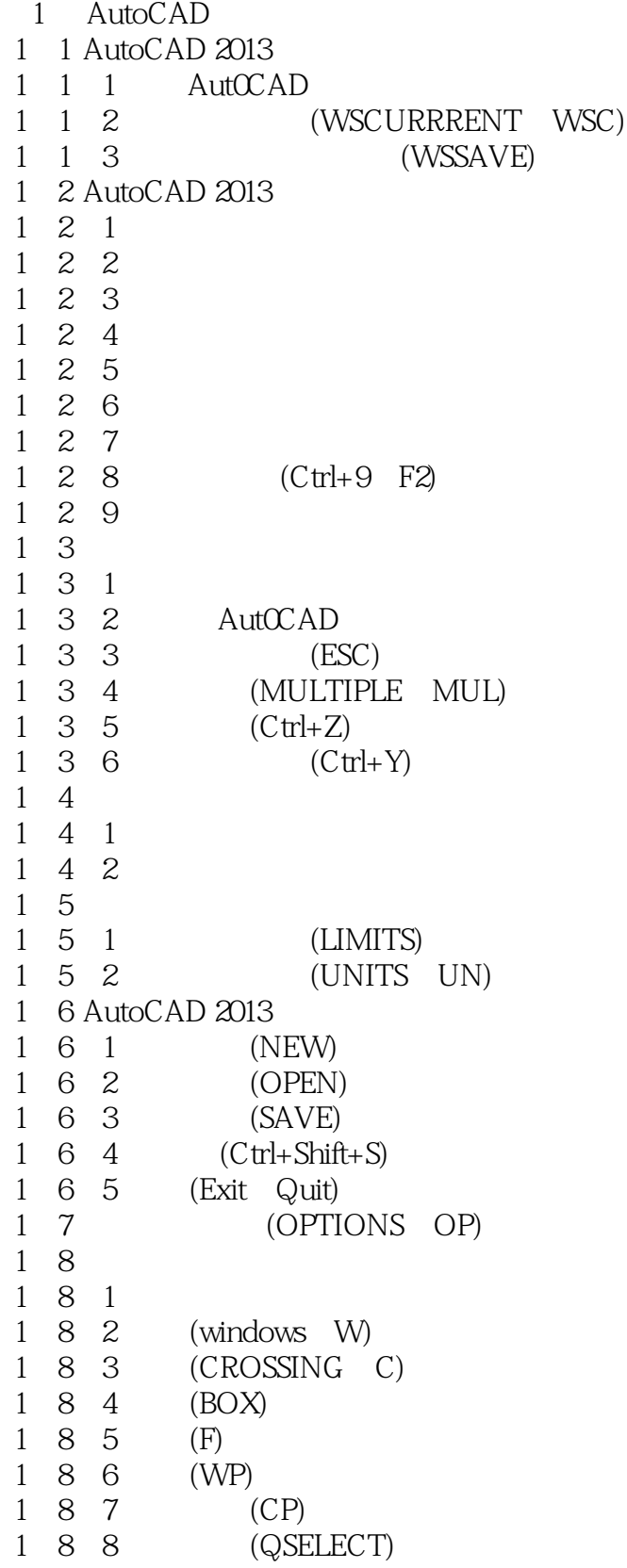

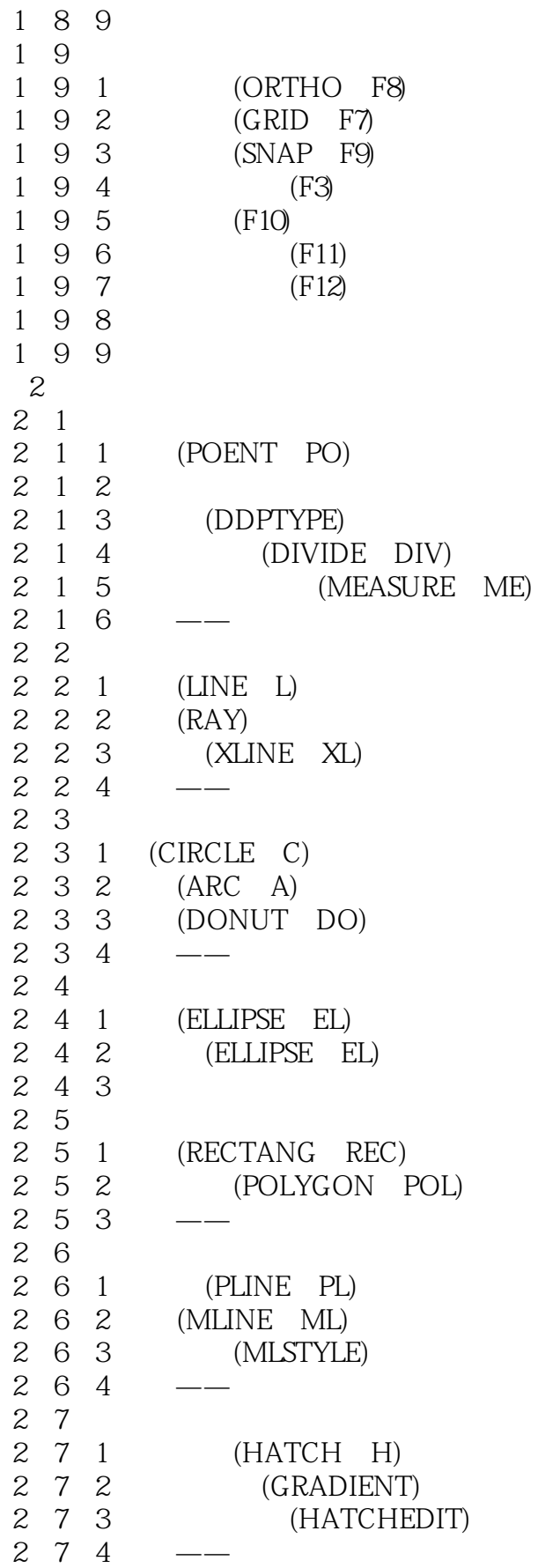

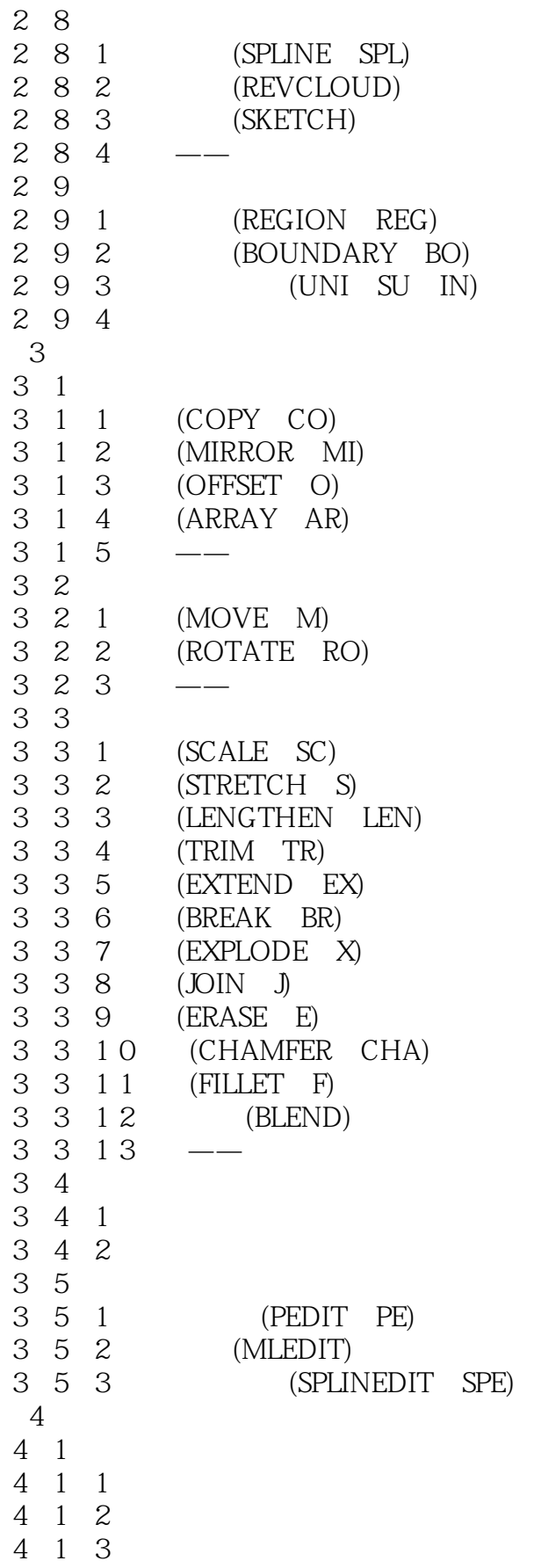

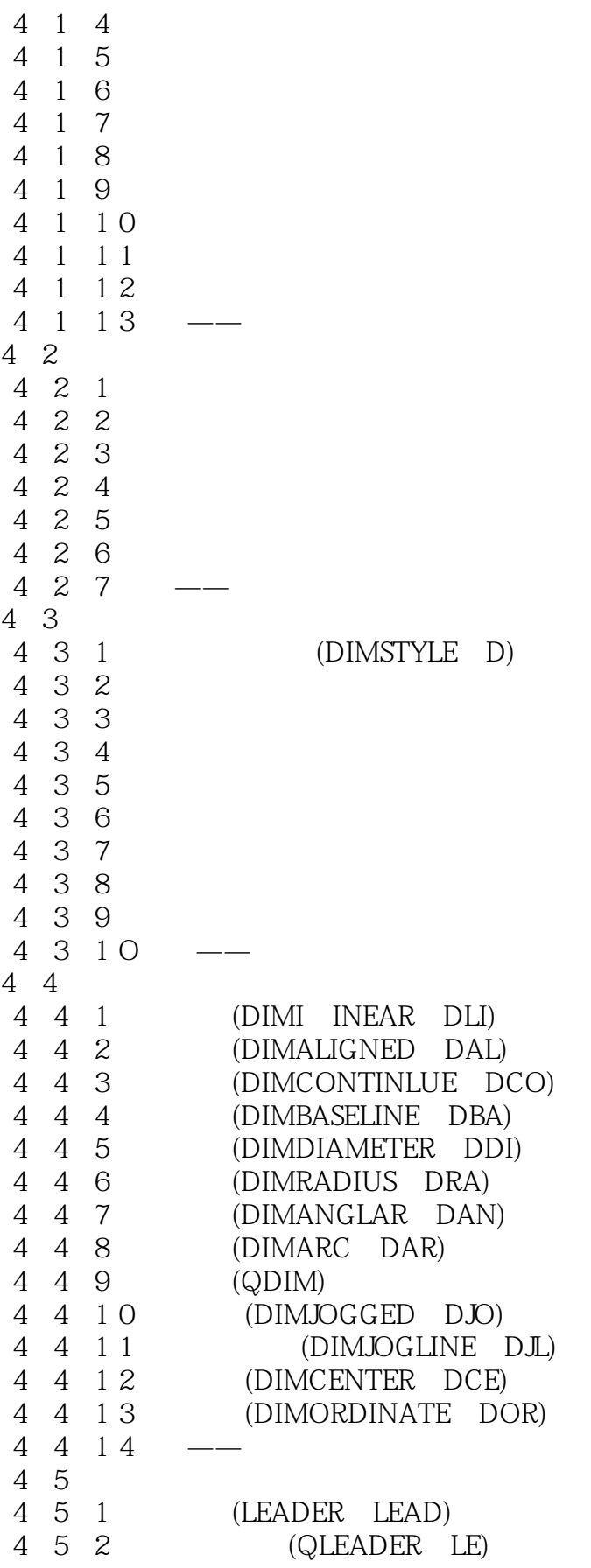

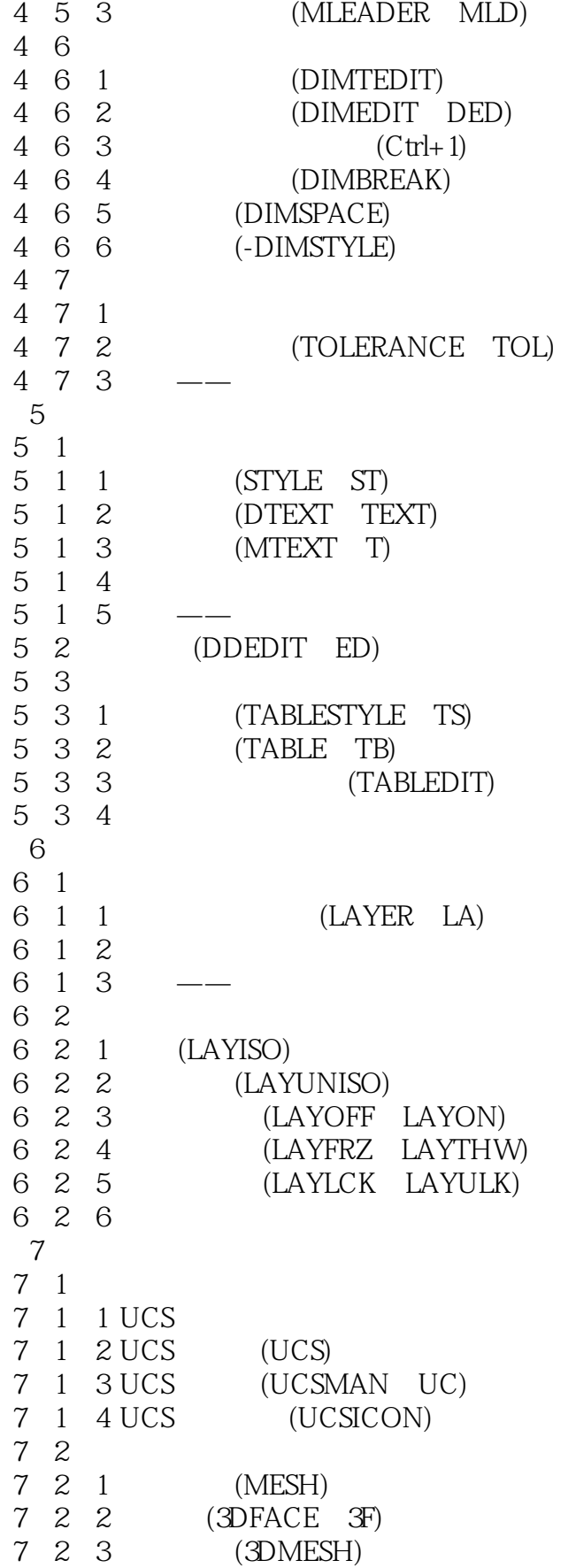

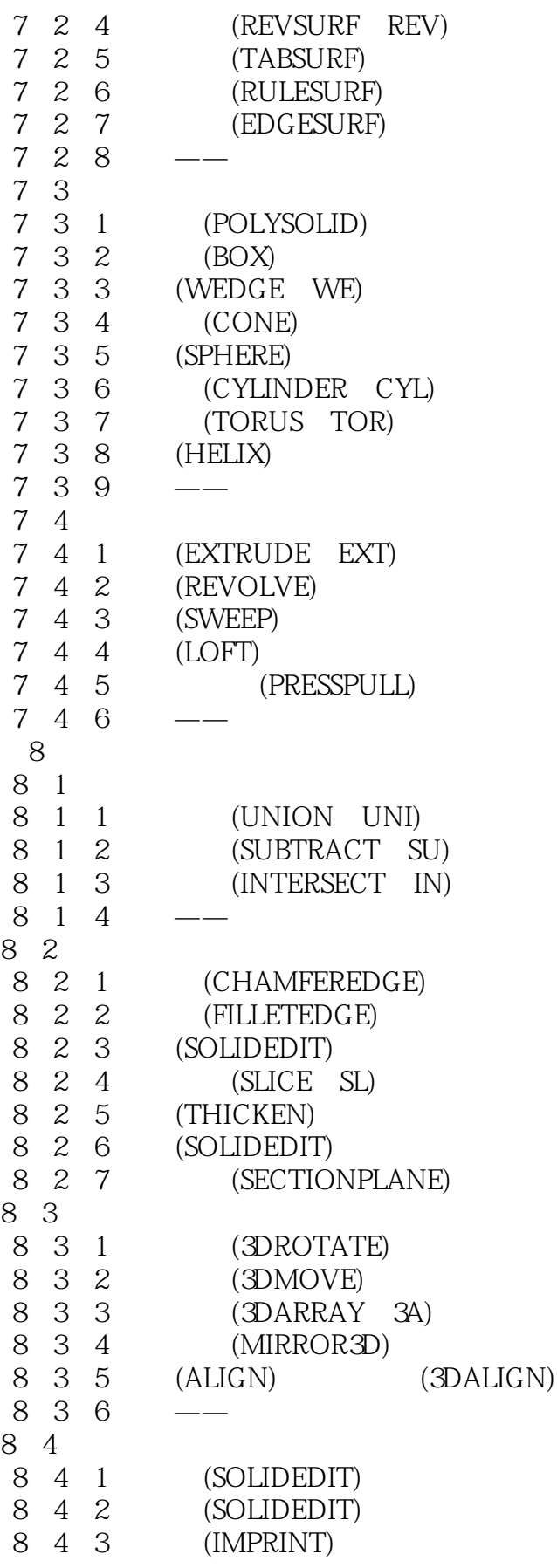

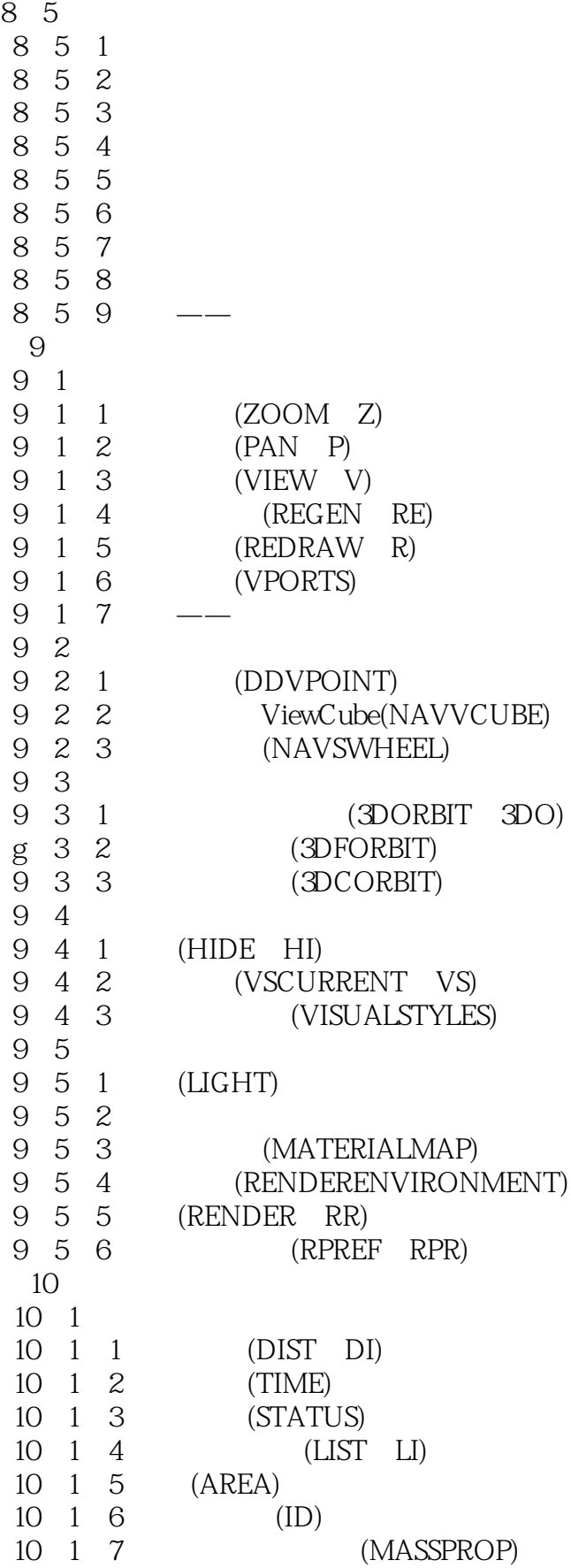

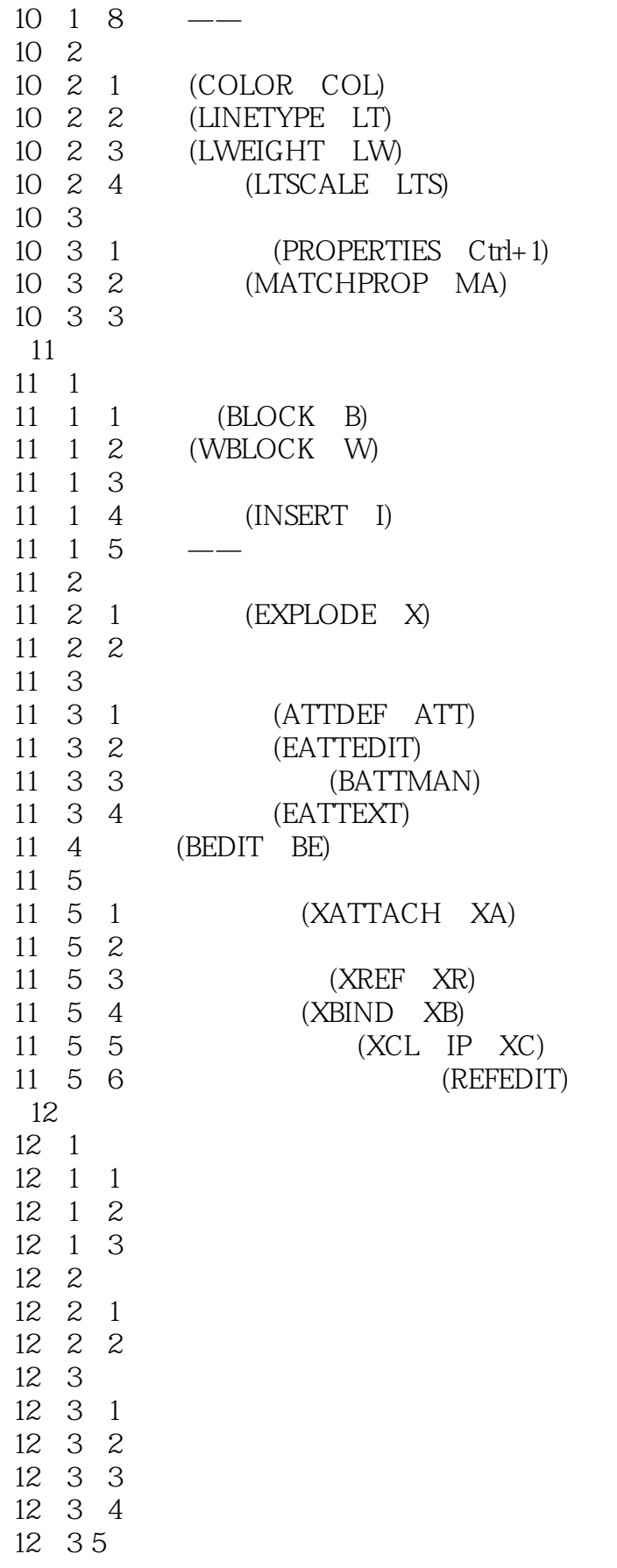

#### <<AutoCAD 2013

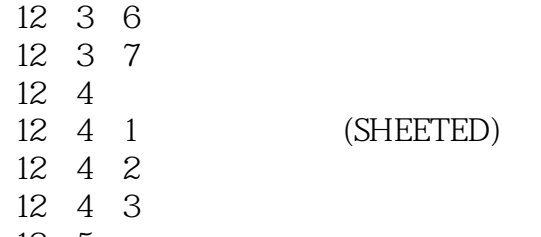

12 5

AutoCAD2013

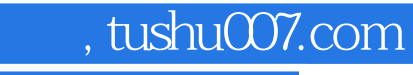

### <<AutoCAD 2013

本站所提供下载的PDF图书仅提供预览和简介,请支持正版图书。

更多资源请访问:http://www.tushu007.com